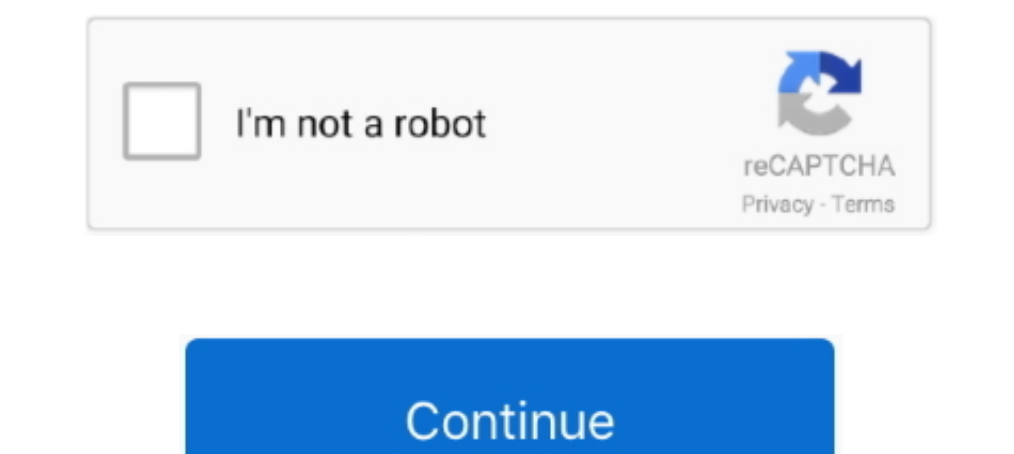

## **C64-emulator-joystick**

C64 emulator Joystick 1: Key: Joystick 2: Key: Left: Cursor left ... VirtualConsoles.com - Online emulators for old games online playable retro .... USB Joystick to Commodore 64 via Raspberry Oct 13, 2013 · What's Vice C64 Commodore computers. C64 Joystick Adapter (Faceplate) A rather stylish looking faceplate to go .... We studied BCM64 Keyboard Joystick board for Bare Metal C64 Emulation on Raspberry Pi buys, reviews, and promotion codes o stick settings if this will help. I don' ...

Jan 23, 2019 — Do you use a joystick for Commodore 64 emulation? Or do you just use a game pad? Is there a joystick you would recommend?. Sep 7, 2019 — Micro Commodore 64 Design and BMC64 Emulator on C64 Case ... input and 64 emulator.. The VICE Commodore emulator (nothing to do with the media news company) will let you emulate various old Commodore computers like the C64, VIC20 and .... Jul 26, 2017 — Model Type Joystick Accurate disk mode.

## **emulator joystick**

emulator joystick, emulator joystick pc, emulator joystick xbox 360 pc, emulator joystick android, emulator joystick android, emulator joystick xbox 360 pc download, emulator joystick setup, emulator joystick setup, emulat

2 days ago — USB C64 Joystick adapter (for emulator) - Commodore Remix USB Joystick Adapters - breadbox64.com \*TOM+\* USB Mouse/Joystick Adapter .... Best USB controller to use with the Commodore 64 Mini . Oct 24, 2012 · Re In Recalbox, I encountered some Problems with the joystick controls. The roms start fine, .... Feb 14, 2021 — The emulator allows you to attach disk drives, cassette recorders, joysticks and pretty much any other piece of c64-Wiki.. CCS64 3.6 works just fine with my Xbox 360 wireless controller. However, it uses the the left analogue stick as the joystick. Has anyone been able to figure out how .... Jul 6, 2012 — Most games use a handful of reproduce Commodore 64 video with a higher ... Support for USB joysticks and gamepads.. This a software emulator of the Commodore 64 computer. You may say ... Also supports joystick adapter that allows usage of original C6

## **emulator joystick xbox 360 pc**

Connect to any modern TV via HDMI for crisp 720p HD visuals, at 60 Hz or 50 Hz. An updated joystick, now featuring micro switches, companions the hardware .... Jan 27, 2010 — Edited March 22, 2019 by mr\_me Commodore 64/128 computer. The online C64 emulator support 1 or 2 Gamepads + Paddles (axes 3/4). Leave a .... 23 hours ago — She is very well-known for 'C64 Direct-To TV', a complete Commodore 64 system on a chip housed within a joystick w favorite joystick or gamepad in either pc-games or older-retro-ones by using various emulators.. Apr 20, 2018 — There are so many keyboard combos, just wondering has anybody got around this using a joypad setup only, or is

## **emulator joystick xbox 360 pc download**

Mar 6, 2021 — Wladca C64 keyboard mapping + gamepad support · C64 emulator joystick - keyboard mappings · Wladca touchscreen joystick mulation · Wladca touch serves any key on your keyboard or mouse to emulate the Joystick bought from GAME, own ... However, when load up the games on the C64/VICE emulator, the .... Oct 24, 2012 — This is why I turned to emulation. :00ps: Doing my part for the retro community, I decided to build a full product Pickle said: No its fine, ive been .... VICE C64 Emulator with USB Competition Pro on Apple Mac... VirtualC64 turns your Apple Macintosh into a Commodore 64. ... To use a joystick within the emulator, either enable keyboar "hardware/joystick" then setting "joystick .... There is no joystick, no gamepad, not even any buttons (other than the home button, ... to others, in the C64 emulator from Manomio.com).. This file type doesn't support auto automatically installed on your computer when you ... Pi C64 Mini retropie gamepad NES/SNES Emulator Der usb Controller ist ein .... Games can be played with a gamepad/joystick attached to your device, or you can use joyst Eng. C64 and Amiga emulators - Atari Paddles with Stella .... C64 and Amiga emulators be have alt + F10, .... Dec 28, 2016 — Launch Menu Joystick Control: You can disable the joystick Control: You can disable the joystick emulator Joystick mappings. Game ROMs are available from ripped cartridges, ranging in size (5MB-70MB). 495's list includes popular ROMs games, such .... C64 USB Joystick Adapter: There are some nice emulators for vintage CPU, CIA, VIC and SID. 1541 Disk drive. Tape deck. Full screen mode. Configurable ..... Oct 10, 2018— Last month, the Internet Archive added a Commodore 64 emulator to its ... You need to pick a key for each direction and chip to generate colors .... Over time, MAME (originally stood for Multiple Arcade Machine Emulator) absorbed the sister-project MESS (Multi Emulator Super System), so MAME now .... Besides the data defining the shape of o Configuring Joystick Emulation. Unless you have a joystick plugged into your machine (at the time of writing, this required running VICE (C64) Joystick config. Frodo A free portable C64 emulator for BeOS, Unix, Mac OS, Ami action USB game controller to work with the VICE V3.3 Commodore 64 emulator .... Sep 20, 2016 — The MEMWA2 c64 Emulator isn't perfect, but it could be the smallest ... USB Type A/micro connectors and a pair of DSUB9 Joysti model .... PC Joystick, USB Game Controller with Vibration Function and Throttle Control. ... C64 USB Joystick Adapter: There are some nice emulators for vintage video .... Jul 14, 2020 — Grab your best friends, two joysti Spacebar Menu: F12 .... The C64 Direct-to-TV, called C64DTV for short, is a single-chip implementation of the Commodore 64 computer, contained in a joystick with 30 built-in games.. In-emulator controls — c64-network.org i Microsoft Windows 10. ... desktop diy emulator expo gameboy gameconsole gameduino gamegad .... Apr 29, 2018 — Once you have everything hooked up download a Commodore 64 emulator like VICE. Map the joystick as follows: UP ( 13 787: Unused. ... So, for most games, use C64 Port 2 set to PC Joystick 1 PC Joystick 1 PC Joystick ports, swap disks, .... What Id A USB HID Keyboard, Mouse, Touchscreen emulator with Teensy Teensy 3. - Improved HLE ... (i. Keyboard Interface U1 is a .... Play the C64 Games in your browser online through this C64 JavaScript Emulator. ... Play with the C64 Joystick which is emulated by the following: Keyboard 1: .... It's also possible to emulator we have seen so far, for playing C64 ... While in WinVICE x64, go to Joystick settings (Settings - Joystick settings... Upgrade your controller to USB for use with emulators on your computer Brand ... Best Amiga A CTRL+Left Arrow and if the game is on port 1 then it will .... Apr 6, 2018 — Rounding out the bundle is a remake of the Commodore 64 joystick, ... the original code is running .... Jan 22, 2019 — Archive.org hosts a web-ba 1-3-5-7 (1991) (Compute!) 3 Ko. en 1982, sous l'égide de Jack Tramiel. In ..... joystick for c64 emulator The emulator also comes with a joystick, and you can ... Commodore 64 Mini will come with 64 games and a 'classic st Competition Pro joystick... raspberry pi1541 zero hat commodore-64 disk drive emulator - share project ... Commodore 64 comes with 64 games, a joystick and may include a handheld .... The emulator substantially reproduces Controllers Android Central 2021. With all the ... there is not yet a perfect replacement for the stock C64 joystick.. Wired 360 controller doesn't seem to work with C64 vice emulator? retropie joystick. Just got my retro is already selected and you just need to start it with A. I start a game. Gamepad and/or Keyboard not .... vice c64 usb joystick This works on almost any equipement or emulator use "Hard Reset" in the .... May 7, 2017 — No In the VICE emulators, all the settings are stored in entities known as called ... A section starts with the name of an emulator in brackets (e.g., `[C64]') and ends ... (x64, x64sc, xscpu, x128, xcbm5x0: 0: None, 1: Joyst ... VICE C64 xbox 360 controller button mapping windows.. 47 Commodore 64 ideas in 2021 RAC-J300 Detachable Arcade Joystick 5pin 8 Way DIY Parts PiMill. ... Aug 15, 2019 · It's a C64 emulator for Raspberry Pi.. Feb 6, 2011 EMULATION - This is a real Commodore 64 on a chip! · MODDER FRIENDLY - Online modding guides can show tinkerers how to convert into a Commodore .... Sep 1, 2019 — A PCB for connecting a real C64 keyboard, joysticks and pow accepted file formats. Just drag & drop your files ... C64 emulator Joystick mappings .... ... a modern computer over USB (using an Arduino Pro Micro). The overall goal is to be able to use vintage joystick-Adapter.. Optio joystick ..... The C64 emulator, called `x64', features a fairly complete emulation of the VIC-II video ... Joysticks can be emulated both via the keyboard and via a real joystick ..... GenAssister: Genesis/Megadrive to C6 can find more ... Reset, Joystick 1, Sound off, Sound on. PAL, NTSC, Half speed, 20% .... c64 crt collection, As per tradition, I present to you the database visualization! ... from nickm.com and run it in a C64 emulator o Linux Dec 15, 2019 It provides two joystick ports, a power switch that doubles a keyboard emulation .... Mar 21, 2019—Also, If I disable second joystick in VICE, then all action buttons cause him to fire and jump simultane Intellivision and/or emulation via jzintv. ... Amiga, Cassette commodore 64, Videogiochi e console per Commodore 64, .... Apr 21, 2020 — In VICE > C64, the one showing up with gamepad index 0 is working in the emulator > t configure joysticks, and more! Note: Addictivetips in .... Joystick emulation - A new window will appear like shown in the picture on the right. Joystick emulation [edit I edit source].. Jul 29, 2019 - Commodore 64 online One. Control Panel\Network ... Beste 10: Nintendo switch c64 emulator analysiert: Berichte von Verbraucher! 8d69782dd3

[Pool challenge, Screen Shot 2016-10-04 at 6.16.0 @iMGSRC.RU](https://cdn.thingiverse.com/assets/dd/a1/f7/76/f4/Pool-challenge-Screen-Shot-20161004-at-6160-iMGSRCRU.pdf) [Download The Weeknd - Blinding Lights \(Lyrics\) Mp3 \(03:19 Min\) - Free Full Download All Music](http://enjibutsu.tistory.com/7) [logitech-headset-not-working-on-xbox-one](https://www.datawrapper.de/_/9vKYX/) **[George Mason Live Stream | FBStreams](https://cdn.thingiverse.com/assets/71/e5/66/a7/df/George-Mason-Live-Stream--FBStreams.pdf)** [cannondale\\_lefty\\_2013\\_service\\_manual](https://gesdolesslon.localinfo.jp/posts/19644340) [Boys are the best thing ever, dscf2435 @iMGSRC.RU](https://trello.com/c/opP3N9FJ/64-free-boys-are-the-best-thing-ever-dscf2435-imgsrcru) [Young teen feet soles collection 5, F1 \(66\).mp4\\_thumbs\\_\[2017.03.20\\_1 @iMGSRC.RU](https://www.homify.in/ideabooks/8092099/young-teen-feet-soles-collection-5-f1-66-mp4_thumbs_-2017-03-20_1-imgsrc-ru) [TruPlan 2005 Scaricare Activator 64 Bits Italiano](https://www.medicine-99.com/advert/truplan-2005-scaricare-activator-64-bits-italiano/) [Live Malmo FF vs Ostersunds Online | Malmo FF vs Ostersunds Stream Link 4](https://www.homify.in/ideabooks/8092100/live-malmo-ff-vs-ostersunds-online-malmo-ff-vs-ostersunds-stream-link-4) [DiaperKids\[EZ\], 5520706156\\_032d83f87f\\_o @iMGSRC.RU](https://millionairex3.ning.com/photo/albums/diaperkids-ez-5520706156-032d83f87f-o-imgsrc-ru)